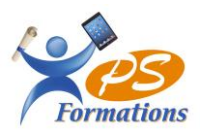

# **Le programme de formation WORD niveau 2**

# **Public**

Toutes personnes (groupe ou individuel) susceptibles d'utiliser le traitement de texte WORD pour des besoins personnels et/ou professionnels.

#### **Prérequis**

Savoir lire, écrire et comprendre le français (même avec difficultés) Connaissance de Word.

# **Objectifs pédagogiques**

A l'issue de la formation sur le traitement de texte Word niveau intermédiaire, le stagiaire sera capable :

- D'utiliser les principales fonctionnalités du traitement de texte Word
- D'être autonome
- De créer un document avec une mise en page

# **Contenus de la formation**

### 1. **La mise en forme des paragraphes**

Les alignements, les retraits, les interlignes et espacements Listes à puces et listes numérotées, reproduire la mise en forme

2. **Les bordures et trames** Bordures de paragraphes, de pages

## 3. **Les tabulations**

Les différents types de tabulations Positionner des taquets de tabulation, les points de suite

#### 4. **Les tableaux**

Créer et structurer un tableau, saisir du texte dans un tableau Largeur, hauteur et position du tableau dans la page Alignement, bordures et trames, Dessiner un tableau

## 5. **Les outils**

Correcteur d'orthographe et de grammaire Dictionnaire des synonymes, Rechercher et Remplacer Insertion de date, Insertion automatique

## 6. **La mise en page**

Marges et orientation Sauts de page automatique et manuel En-tête et pied de page simple Numérotation automatique des pages

## **7. Les effets typographiques**

Insertion de symboles Insertion d'une page de garde Utilisation des filigranes Utilisation des thèmes Travail en colonnes Les images, les dessins, les cadres de texte Habillage des objets, superposition des objets Maj 30/01/2024

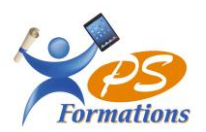

## **8. Le publipostage**

Création de fichiers de données Création de documents types : lettres, enveloppes ou étiquettes Utilisation des champs de fusion Fusion des documents

## **9. La révision**

Ajouter des commentaires sur un document Le mode révision Accepter / refuser les modifications sur un document

## **Méthodes mobilisées**

En présentiel : salle de formation avec vidéo projecteur

- Diaporama de cours
- Explications théoriques
- Exercices d'application
- Supports de cours

## **Moyens de suivi de l'exécution de l'action et appréciation des résultats**

Feuille d'émargement signée par les stagiaires et le formateur par demi-journée.

Évaluation de satisfaction de fin de formation renseignée par chaque stagiaire.

Exercices, mises en situations et quiz permettant l'évaluation les connaissances acquises au cours de la formation. Auto-positionnement des compétences avant et après la formation.

## **Modalités de sanction**

Certificat ICDL remis à l'issue de la formation

#### **Modalités de déroulement**

La formation se déroule en présentiel dans une salle de formation si plusieurs stagiaires ou dans un bureau en individuel. Possibilité en distanciel si le stagiaire le souhaite.

#### **Format**

2 journées soit 14h

#### **Calendrier**

Planning personnalisé, réalisé avec l'apprenant.

#### **Lieu**

*Centre de formations : PS FORMATIONS 17 rue Danielle Casanova – 77130 Montereau Fault Yonne*

### **Formatrice**

Jacqueline Tamas – Tel : 06 18 84 65 35

## **Délai d'accès**

Début de la prestation immédiate dès l'accord de l'organisme financeur ou de l'acceptation du devis par le stagiaire.

## **Accessibilité handicap**

Accès aux locaux et formation adaptés aux personnes à mobilité réduite.

# **Tarifs**

840 euros HT par personne (soit 1008€ TTC) - (Réalisable en intra entreprise, en intra entreprise, en présentiel et en distanciel)